## Fragen und Support

Beitrag von mcsebbi vom 2. Dezember 2009, 20:22

Nun, da diese Plattform auch für hilfe gedacht ist, mache ich e übersichtlich bleibt.

Zudem habe ich eine Frage: Ich habe die Software

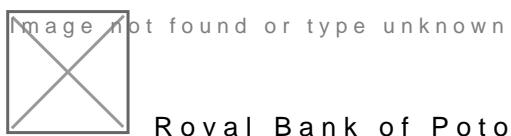

Royal Bank of Potopia

Da gibt es Steuern. Kann man da auch Löhne zahlen also die Kunden b Zins? Wie geht das?

Beitrag von Oberster Hirte vom 3. Dezember 2009, 02:33

Zins geht, indem du im Steuersystem unten auf "Steuern oder Zinsen anleger nen positiven Betrag angibst und Löhne machst am Besten über Daueraufträ auf prozentual sind.

Beitrag von mcsebbi vom 3. Dezember 2009, 12:57

Ein negativer zinsbetrag ist also gutschrift für den Kunden. Und ein Prositi die Steuern. Oder irre ich mich?

Beitrag von Oberster Hirte vom 3. Dezember 2009, 15:25

Umgekehrt. +10% sind 10% Zinsen und -10% sind 10% Abzüge.

Beitrag von mcsebbi vom 3. Dezember 2009, 17:52

ah ok, also Landes steuer z.b. -10% und anlege Konto +5 % Zins. Habe ich das richtig verstanden?

Beitrag von Oberster Hirte vom 3. Dezember 2009, 23:45

Ganz genau

Beitrag von mcsebbi vom 4. Dezember 2009, 14:13

Nun ja vielen dank.

Beitrag von mcsebbi vom 6. Januar 2010, 13:07

wieder einmal ein problem,

Wenn ich ein kredit beantrage, und ihn im Adminkonto bestätigen will mit Ra Ich kann so oft wie ich will auf den Knopf bestätigen drücken, es passiert geht!

Beitrag von Oberster Hirte vom 6. Januar 2010, 13:31

Du kannst auch nur die Raten angeben. Der Kunde muss dann bestätigen zahlen will.

Beitrag von mcsebbi vom 6. Januar 2010, 13:37

nun ok ich schreibe die zahlen rein und bestätige, doch wenn ich auf den k nicht. er latet auch nicht.

Beitrag von Oberster Hirte vom 6. Januar 2010, 14:46

Welche Version hast du denn?

Beitrag von mcsebbi vom 6. Januar 2010, 15:25

Wo kann ich herausfinden welche version ich habe?

Beitrag von Oberster Hirte vom 6. Januar 2010, 15:32

Steht unten drunter...

Beitrag von mcsebbi vom 6. Januar 2010, 15:54

find nichts [http://mcsebi.bplaced.](http://mcsebi.bplaced.net/bank/)net/bank/

Beitrag von Oberster Hirte vom 6. Januar 2010, 20:34

1.5, steht unten drunter;) Auf welchen Button klickst du genau? Zeigt der Browser dann irgendeinen Fe

Beitrag von mcsebbi vom 6. Januar 2010, 22:59

Zum test werden 5000 beantragt, ich mache Raten 5 Ratenzahlingen 1500 (mit Zins) dann gehe ich auf Absend nichts.

Beitrag von Oberster Hirte vom 6. Januar 2010, 23:16

Das ist ein normales Formular ohne Javascript. Es müsste zumindest ei sichtbar sein oder ein Fehler des Browsers kommen. Hast du mal Adminzugangsdaten?

Beitrag von mcsebbi vom 7. Januar 2010, 10:38

Postz ist raus!

Beitrag von Erich Bonecker vom 7. Januar 2010, 14:35

Habe auch Probleme mit der Bank. Kann mir da einer Auslandsüberweisungen machen obwohl die Exportdatei von Merovinges drin

Beitrag von mcsebbi vom 7. Januar 2010, 18:58

Von der neuen Bank? Nun, da brauchst auch eine neue Kontonummer. Zud Bank nicht drinne

Beitrag von Oberster Hirte vom 8. Januar 2010, 19:56

Fehler gefunden. Ich weiß nicht wo der jetzt herkommt, aber der kann gewesen sein. Sonst hätte man noch nie einen Kredit annehmen können bei haben schon welche laufen.

Damit die Verbindung funktioniert müssen beide Banken sich gegenseitig und der Webspace muss werbefrei sein;)

Beitrag von mcsebbi vom 8. Januar 2010, 20:58

## [Zitat von Oberste](https://www.mn-marktplatz.de/wcf/index.php?page=Thread&postID=45970#post45970)r Hirte

Fehler gefunden. Ich weiß nicht wo der jetzt herkommt, aber der kann ni drin gewesen sein. Sonst hätte man noch nie einen Kredit annehmen kö Bank, aber wir haben schon welche laufen.

Damit die Verbindung funktioniert müssen beide Banken sich gegenseitig haben und der Webspace muss werbefrei sein;)

Wo lag der fehler? Ich kann immer noch nicht absenden?

Haben sie, die Bank programmiert?

Beitrag von Oberster Hirte vom 8. Januar 2010, 23:01

Den Fehler kann ich auch über einen Adminzugang nicht beheben. Im Text ist nur ein Name vergeben, daher kann das Formular darauf nicht zugre links unten auch direkt an.

Ja, habe ich. Ist aber schon ein paar Jahre alt, die neue Version ist Betatest und wird wahrscheinlich nächste Woche komplett fertig.

Beitrag von mcsebbi vom 9. Januar 2010, 11:59

brauchen sie die FTP daten? Ansonsten müsste man auf die neue Bank umste

Beitrag von Oberster Hirte vom 9. Januar 2010, 23:14

Der Fehler den du geschickt hast liegt auf Hosterseite. Du kannst keine Ve Banken aufbauen, weil dein Hoster es verboten hat;)

Beitrag von mcsebbi vom 9. Januar 2010, 23:29

oh ok. Dann werde ich sobal die neue Bankversion draußen ist, werde ich hosten.